## **ACTIVITY 5: FBLA CLUB MEMBERS**

#### **New Skills Reinforced;**

- **In this activity, you will practice how to:** 1. format cells to text.
- 2. sort data in ascending order (A-Z).

#### **Activity Overview:**

Future Business Leaders of America-Phi Beta Lambda (FBLA-PBL) is a non-profit education association of students preparing for careers in business and business-related fields.The Association has four divisions:

- 1. FBLA for high school students
- 2. FBLA Middle Level for junior high, middle, and intermediate school students
- 3. PBL for postsecondary students
- 4. Professional Alumni Division for business people, educators, and parents who support the goals of the Association

The FBLA-PBL's mission is to bring business and education together in a positive working relationship through innovative leadership and career development programs. FBLA-PBL is headquartered in Reston,Virginia, and is organized on local, state, and national levels. Business teachers/advisors and advisory councils (including school officials, business people, and community representatives) guide local chapters. State advisors and committee members coordinate chapter activities for the national organization.

The following activity illustrates how spreadsheets can be used to list club members and then alphabetize them.

**Note:** The names in this activity are not actual students or instructors at Alamo Heights High School.

### **Instructions:**

**NEW** 

**NEW** 

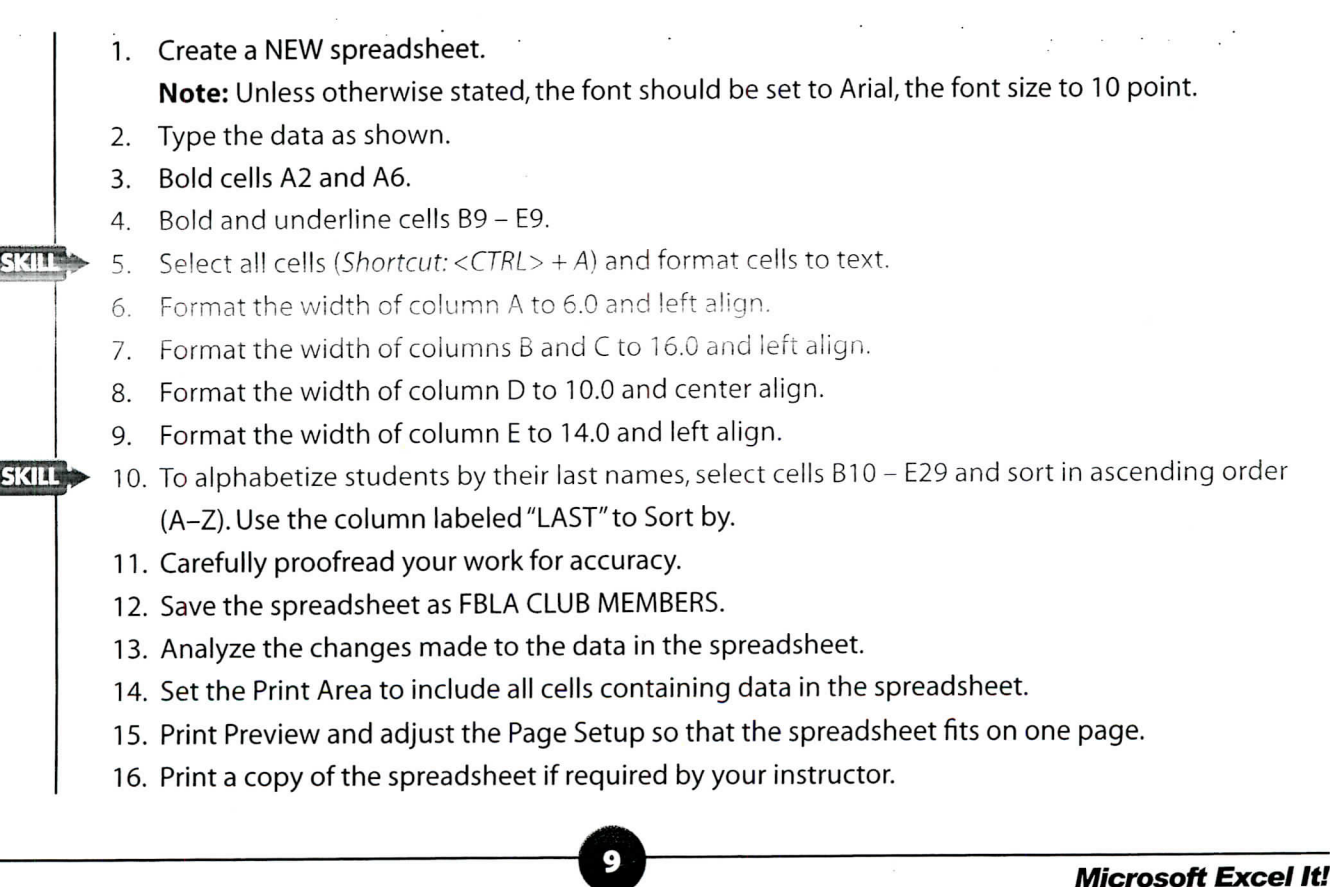

# **ACTIVITY 5: FBLA CLUB MEMBERS DATA SPREADSHEET**

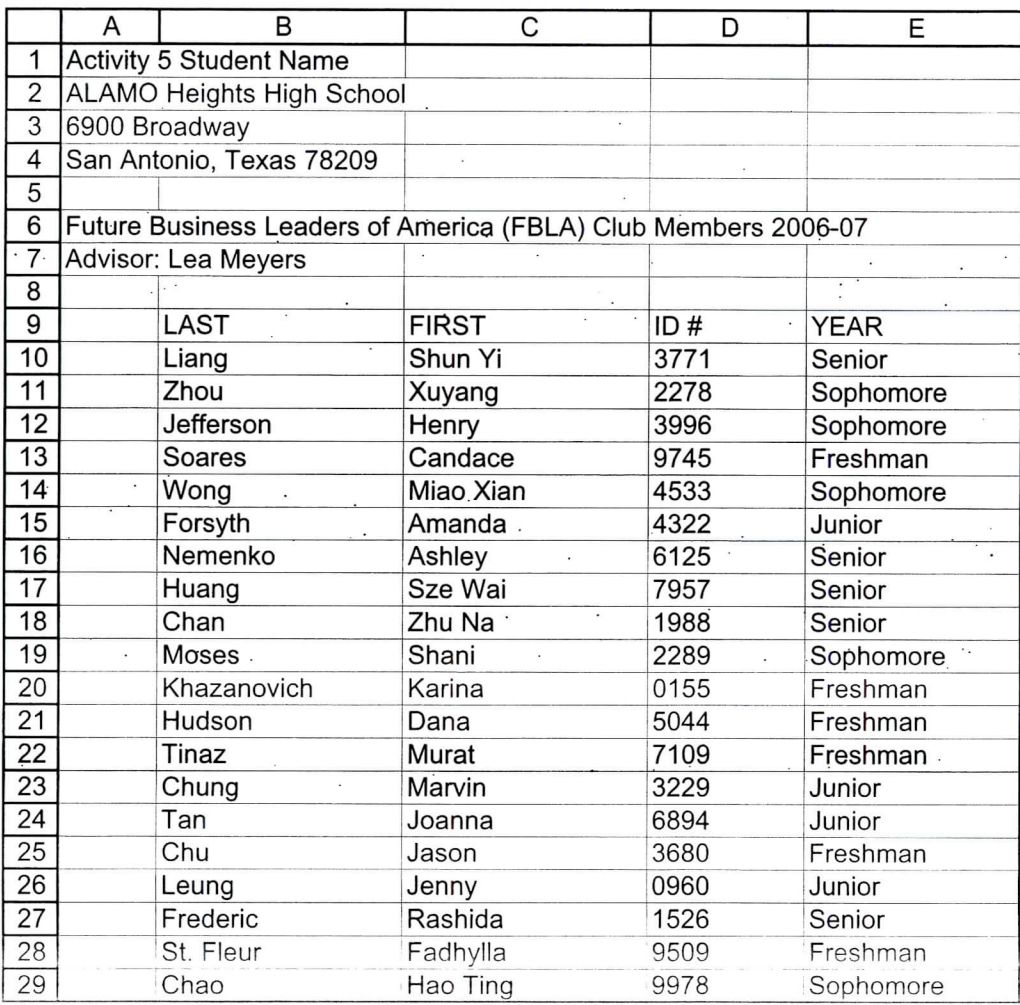

Source: http://www.fbla-pbl.org/